# .. . **OpenMP**

2011 6 2

scalar

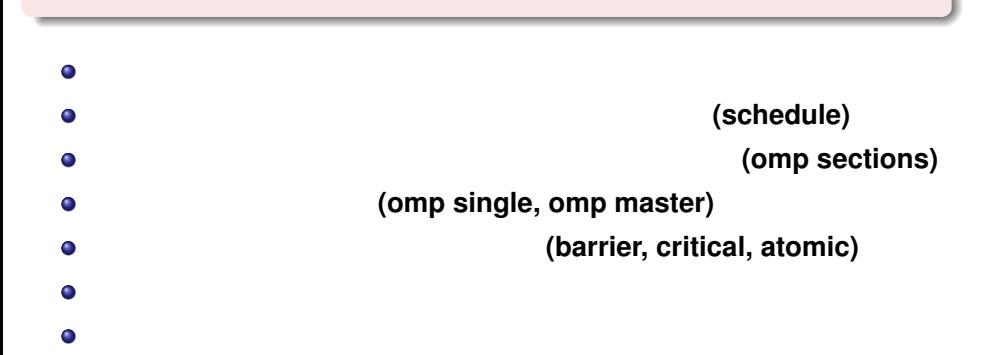

```
1 公開鍵を転送
  % scp . ssh / au thorized keys 133.30.112.246 :
2 \, 48% ssh 133.30.112.246 #
3 公開鍵を配置
  % mkdir . ssh
  % mv au thorized keys . ssh
4
  % chmod 600 . ssh / au thorized keys
5 \overline{\phantom{a}}% passwd
               scalar scalar scalar.scitec.kobe-u.ac.jp
                   133.30.112.246
```

```
program pi
im p l i c i t none
integer, parameter :: SP = kind (1.0)
integer, parameter :: DP = selected_real_kind(2*precision(1.0_SP))
in teger , parameter : : n = 1000000
integer :: i
r e al (DP) : : x , dx , p
real(DP) :: time0, time1, omp get wtime
dx = 1.0 DP/real(n, DP)
p = 0.0 DP
time0 = omp get wtime()
!$omp parallel do private(i,x) shared(dx) reduction(+:p)
do i = 1 ,n
x = r e al ( i , DP)
∗ dx
p = p + 4.0 DP / ( 1 . 0 DP + x∗∗2 )
∗dx
end do
time1 = omp get wtime()
p ri n t
∗ , p
print *, time1-time0
end program
                                      i x を共有変数に設定 ➡ コンパイラが安全なコードを出力 ➡ 並列化時の実行時間増大
                                             OpenMP
```
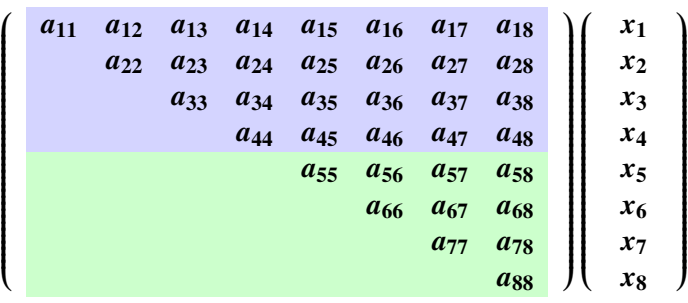

➡  $\rightarrow$ OpenMP

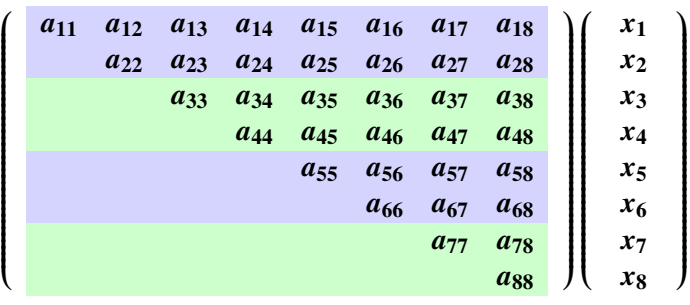

OpenMP

# $\rightarrow$ OpenMP **! \$omp parallel do schedule(static,2)**

## **schedule**

# $\text{schedule}(\qquad, \qquad)$

.. . 例)**!\$omp parallel do schedule(static, 4)**

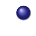

- $\bullet$
- **static**
- **dynamic** :1ブロックずつから後れる。
- **guided dynamic** 2000 **diamage of the Contract Account 2000**  $\mathbf{C}$

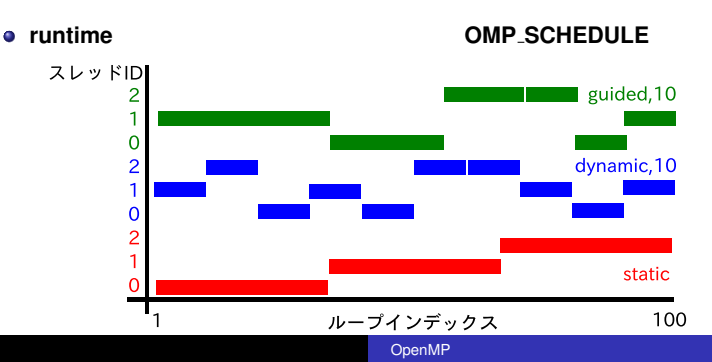

#### 0 48

**% ssh 133.30.112.246**

#### $2)$  48  $10$

enshu-openmp2

**% mkdir enshu**−**openmp2 % cd enshu**−**openmp2**

3 emacs schedule.f90

### 4 a  $\overline{a}$ <sup>5</sup> 並列化指示行

**! omp parallel do schedule(static,4)**

static dynamic, guided

```
program schedule
implicit none
integer, parameter :: SP = kind (1.0)
integer, parameter :: DP = selected_real_kind (2∗ precision (1.0_SP))
in teger , parameter : : n = 1000
in tege r : : i , j
r e al (DP ) , dimension ( n ) : : x , y
real (DP), dimension (n, n) :: A
r e al (DP) : : time0 , time1 , omp get wtime
x(:) = 2.0 DP
A(:,:) = 1.0 DP
time0 = omp get wtime ( )
! $omp parallel do schedule(static,4) private(i,j) shared(A,x,y)
do i =1 ,n
 y ( i ) = 0.0 DP
  do j =i , n
    y(i) = y(i) + A(i, j) * x(j)end do
end do
! $omp end parallel do
time1 = omp<sub>-get-wtime()</sub>
p ri n t ∗ , time1−time0
end program
```
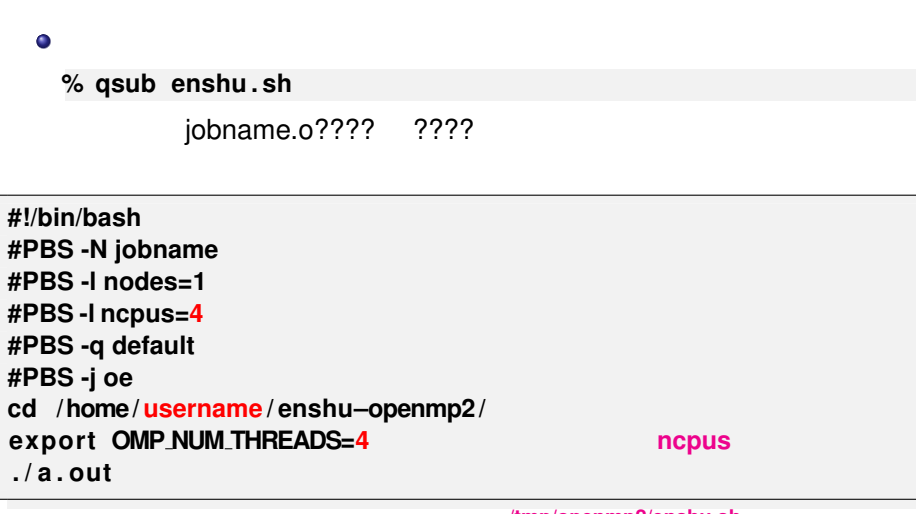

 $\bullet$ 

OpenMP

/tmp/openmp2/enshu.sh

enshu.sh

# **!\$omp sections**

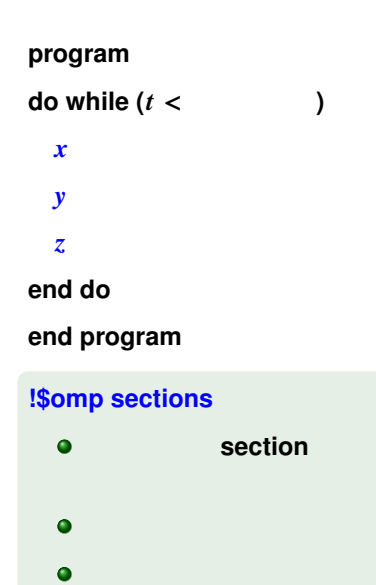

# **!\$omp sections !\$omp section ! x** 軸方向の更新)

**!\$omp parallel**

omp end section **!\$omp section**

**! y** 軸方向の更新)

**!\$omp section**

**! z** 軸方向の更新)

**!\$omp end sections**

**!\$omp end parallel**

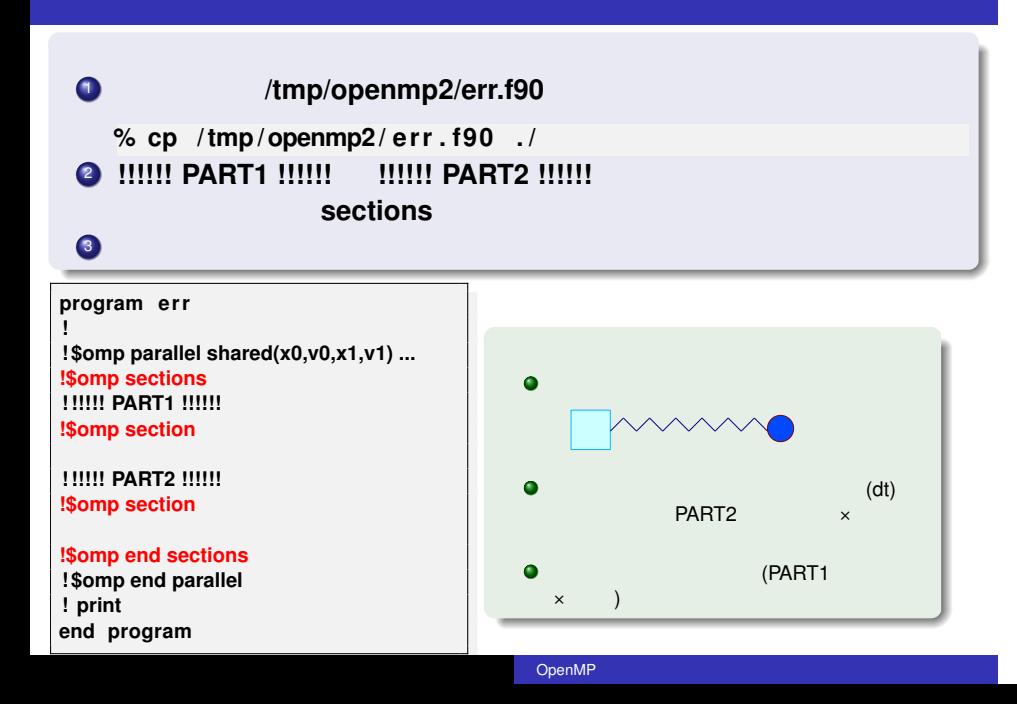

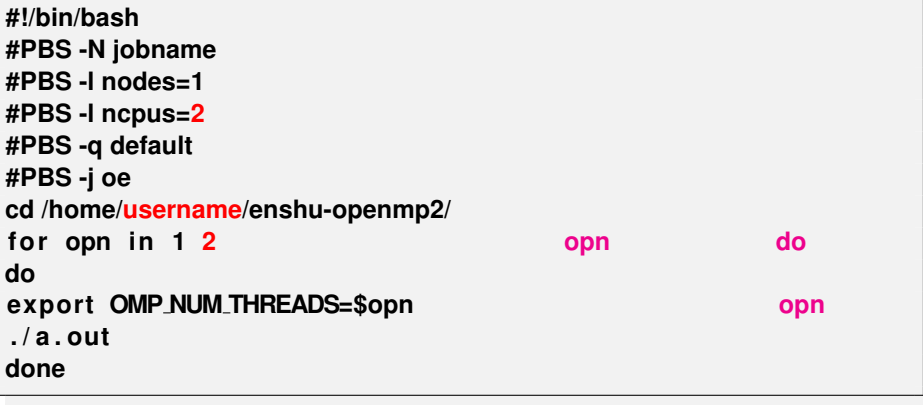

/tmp/openmp2/jscript.sh

# **!\$omp single**

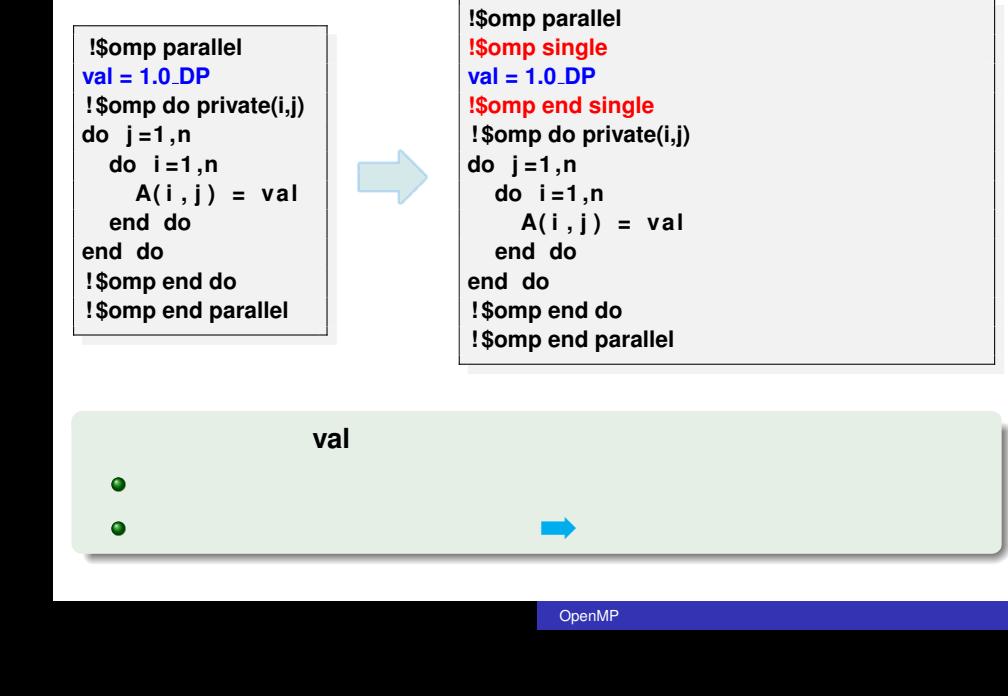

#### **!\$omp parallel val = 1.0 DP**

**! \$omp do private(i,j) do j =1 ,n do i =1 ,n A( i , j ) = val end do end do ! \$omp end do ! \$omp end parallel**

#### **9 !Somp master:**

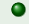

#### **!\$omp master**

#### **single**

#### **!\$omp parallel !\$omp single val = 1.0 DP !\$omp end single**

**! \$omp do private(i,j) do j =1 ,n do i =1 ,n A( i , j ) = val end do end do ! \$omp end do ! \$omp end parallel**

(<mark>val</mark> を使ってはいけない(で) val を使ってはいけない(で) の部分ではない(で) の部分ではない(で) の部分ではない(で) の部分ではない(で) の部分ではない(で) の部分の部分ではない(で) の部分の部分では ないため).**val** にアクセスする際は,次に説明する **barrier** が必要.

OpenMP

# master

#### **!\$omp parallel !\$omp master val = 1.0 DP !\$omp end master**

**! \$omp do private(i,j) do j =1 ,n do i =1 ,n A( i , j ) = val end do end do ! \$omp end do ! \$omp end parallel**

#### **. !\$omp barrier**

- **. !\$omp end do !\$omp end single barrier**
- **.** !\$omp end do nowait
- **9** !Somp critical
- **8 !\$omp atomic**

```
r e al (DP) : : sval , pval
real (DP), dimension (n) :: svec
!$omp parallel shared(sval, svec) private(pval)
 pval
!$omp critical
svec ( : ) = pval ∗ svec ( : )
!$omp end critical
!$omp atomic
sval = sval + pval
            omp end atomic
! $omp end parallel
```
### reduction

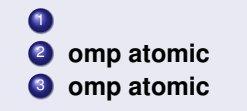

omp critical, omp end critical

OpenMP

 $\frac{1}{2}$ . parameter :: n=1000<br>integer, parameter :: n=1000 program summation<br>integer, parameter :: SP=kind(1.0)<br>integer, parameter :: DP=selected\_real\_kind(2\*precision(1.0\_SP))<br>integer, parameter :: n=1000<br>real(DP), sval, pval<br>real(DP), dimension(n) :: svec<br>svec (:) = 1.0\_DP<br>sval **!\$omp atomic sval = sval + pval ! \$omp end parallel p ri n t** ∗ **, sval end program** /tmp/openmp2/sum.f90

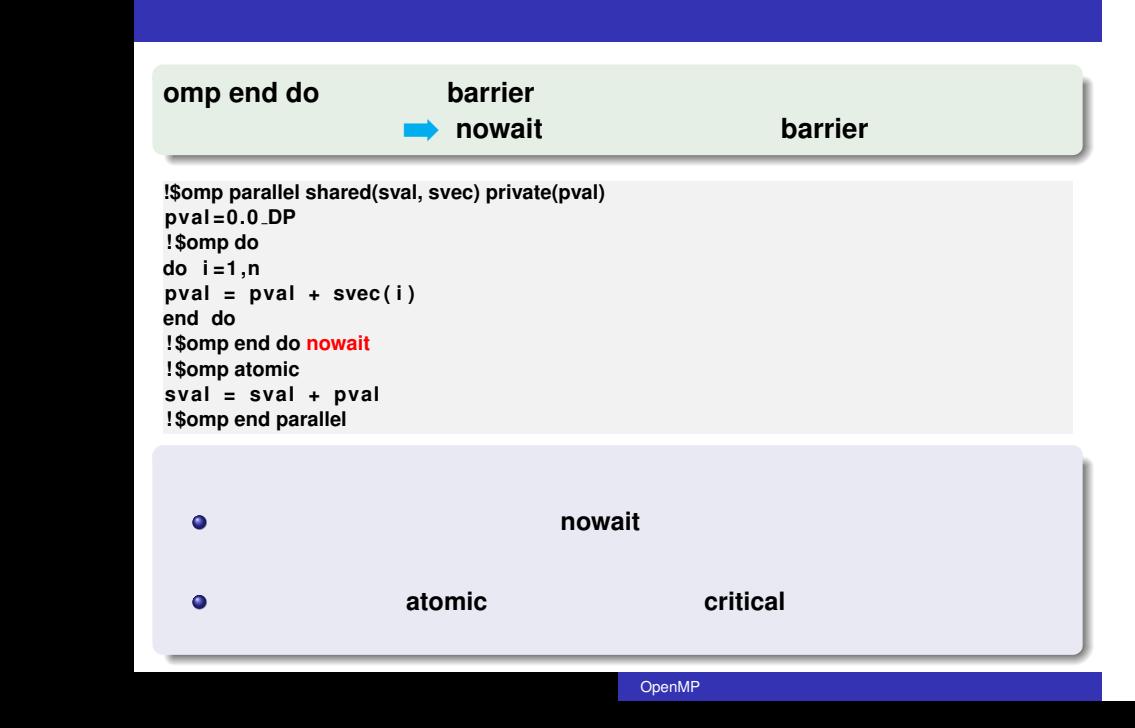

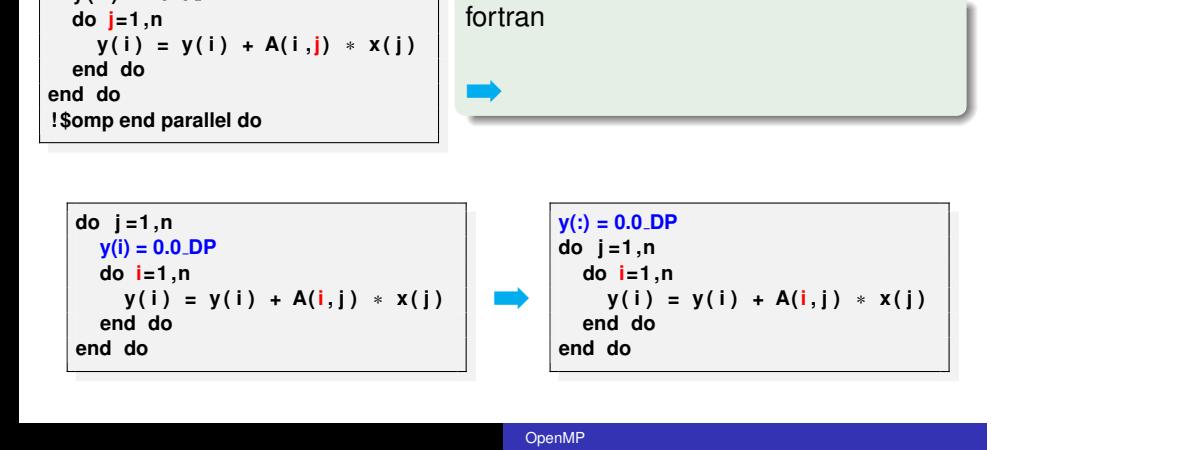

**→ インストの方法はいろいろなやり方法はいろいろな** 

**! \$omp parallel do do i =1 ,n**

 $y(i) = 0.0$  **DP** 

.

**do j =1 ,n !\$omp parallel do**  $\overrightarrow{a}$   $\overrightarrow{i}$  = 1, n  $y(i) = y(i) + A(i, j) * x(j)$ **end do !\$omp end parallel do end do**

- $\bullet$
- 
- $\bullet$

#### **!\$omp parallel do private(i,j) do j =1 ,n do i =1 ,n**  $y(i) = y(i) + A(i, j) * x(j)$ **end do end do !\$omp end parallel do y**(i) atomic **!\$omp parallel do private(i,j) do j =1 ,n do i =1 ,n !\$omp atomic**  $y(i) = y(i) + A(i, j) * x(j)$ **end do end do !\$omp end parallel do**

# reduction

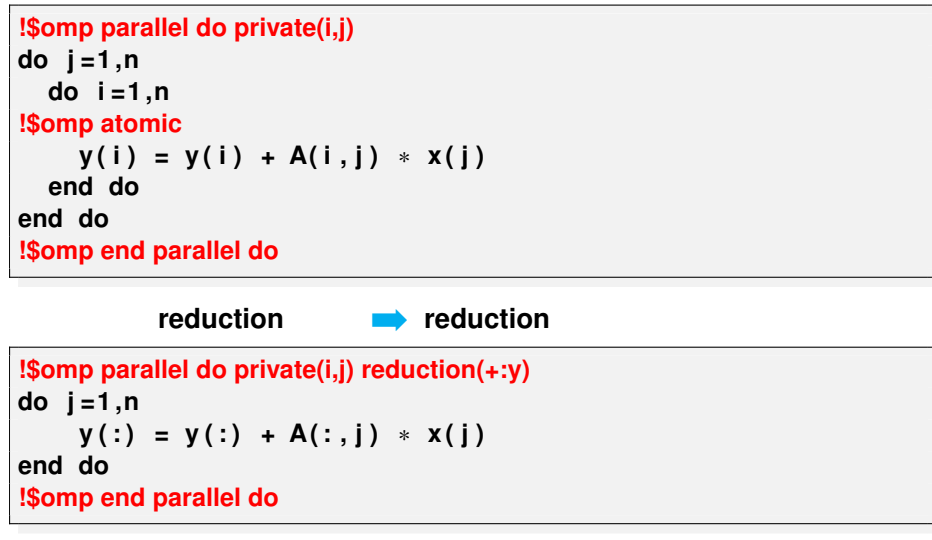

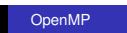

**real(DP), allocatable :: localsum(:) !\$omp parallel private(j,localsum) allocate(localsum(n)) localsum ( : ) = 0.0 DP !\$omp do do j =1 ,n localsum ( : ) = localsum ( : ) +A ( : , j )** ∗ **x ( j ) end do !\$omp end do nowait !\$omp critical**  $y(:) = y(:) + localsum(:)$ **!\$omp end critical dealloca te ( localsum ) !\$omp end parallel**

**reduction**  $\bullet$ 

private (localsum)  $\bullet$ 

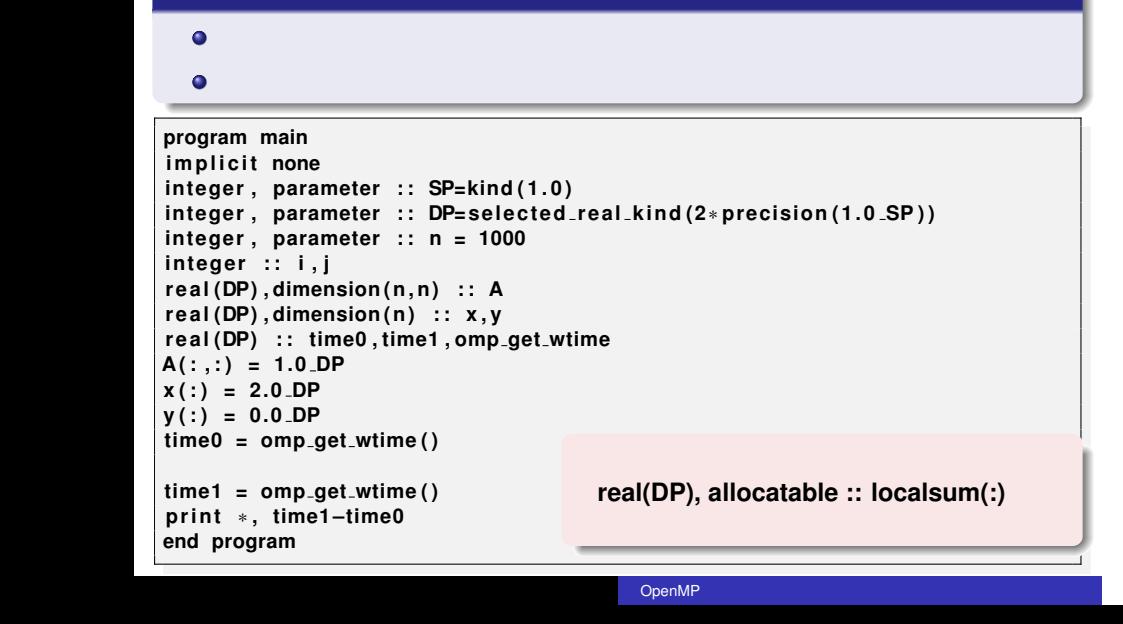

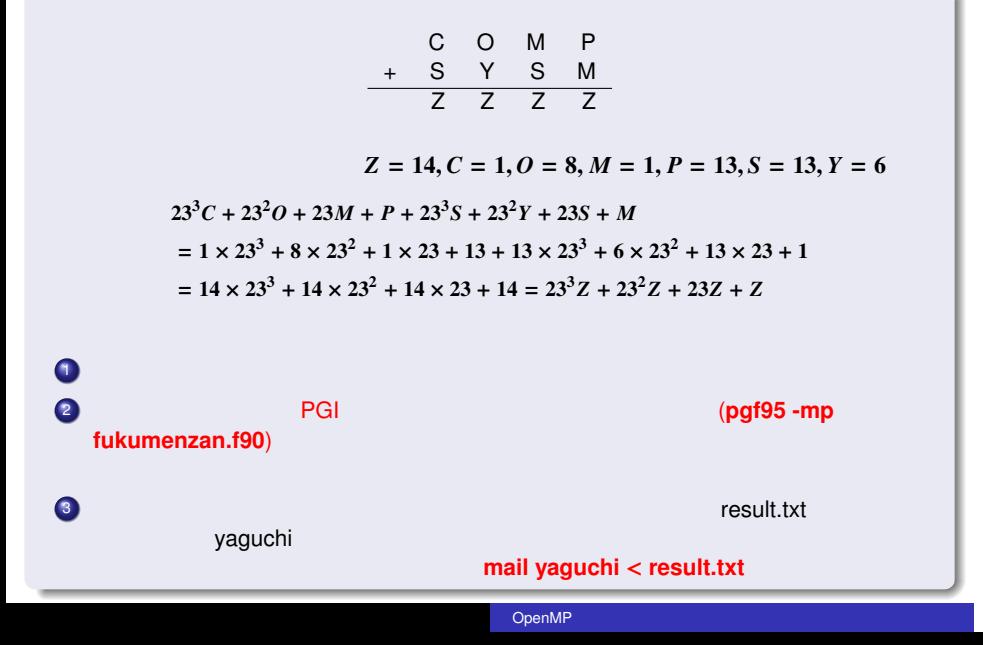

# /tmp/openmp2/fukumenzan.f90

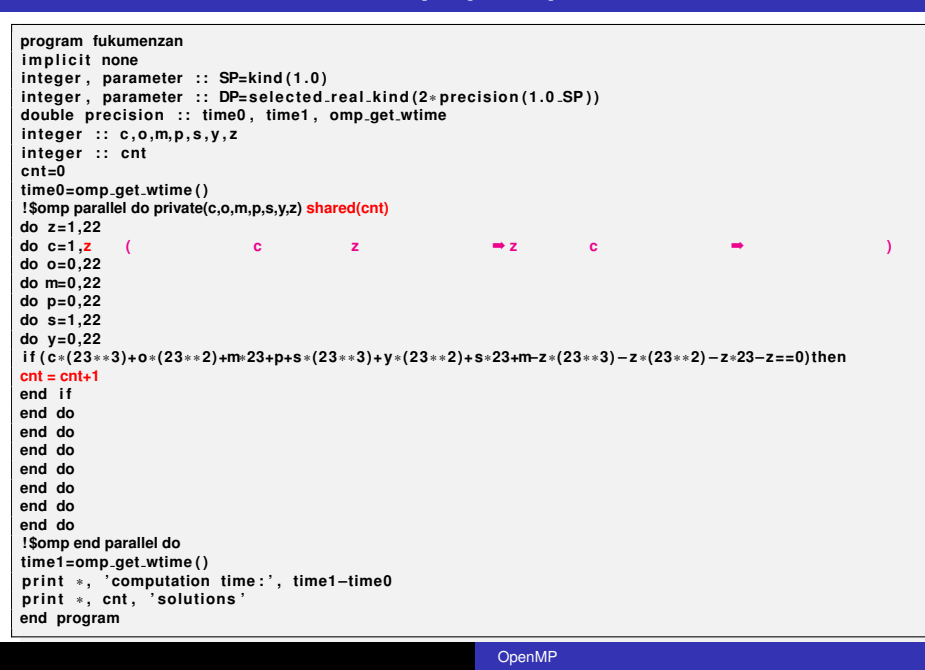

jobname.o????, ????

#### **mail yaguchi** < **jobname.o????**

.. . **#PBS -N jobname #!/bin/bash #PBS -l nodes=1 #PBS -l ncpus=4 #PBS -q default #PBS -j oe cd** /home/username/enshu-openmp2/ **export OMP\_NUM\_THREADS=4 . / a . out** 実行ファイル名を指定 cat fukumenzan.f90

#### /tmp/openmp2/shukudai.sh

- OpenMP (1), (2), (3)  $\bullet$ http://www.cc.kyushu-u.ac.jp/scp/system/library/OpenMP/OpenMP.html.
- C OpenMP  $\bullet$
- http://www.cc.u-tokyo.ac.jp/publication/kosyu/03/kosyu-openmp\_c.pdf.
- OpenMP CPU  $\bullet$ 2009.
- Barbara Chapman, Gabriele Jost and Ruud van der Pas (Foreword by David J. Kuck). Using OpenMP –Portable Shared Memory Parallel Programming–, The MIT Press, 2007.